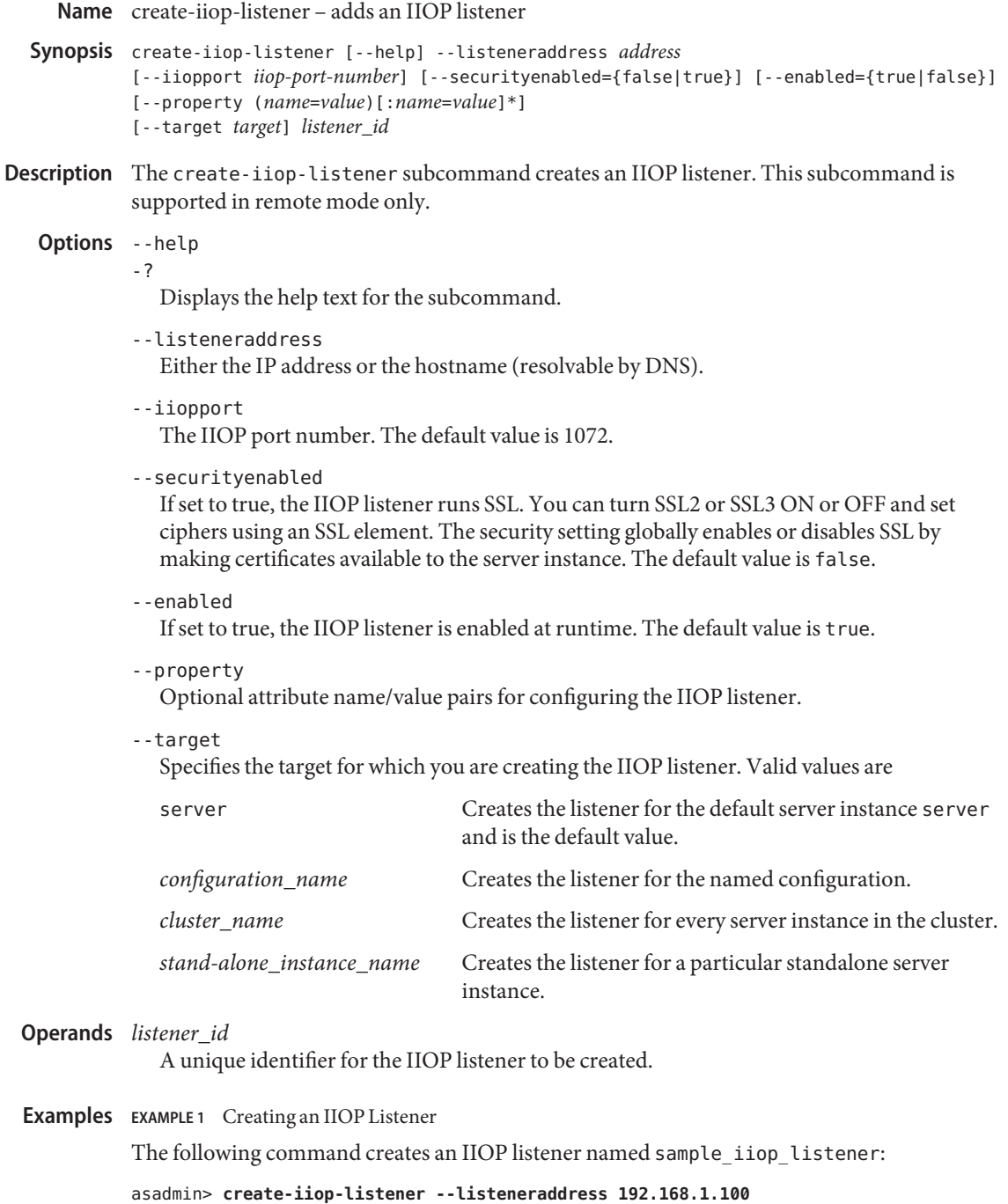

**--iiopport 1400 sample\_iiop\_listener**

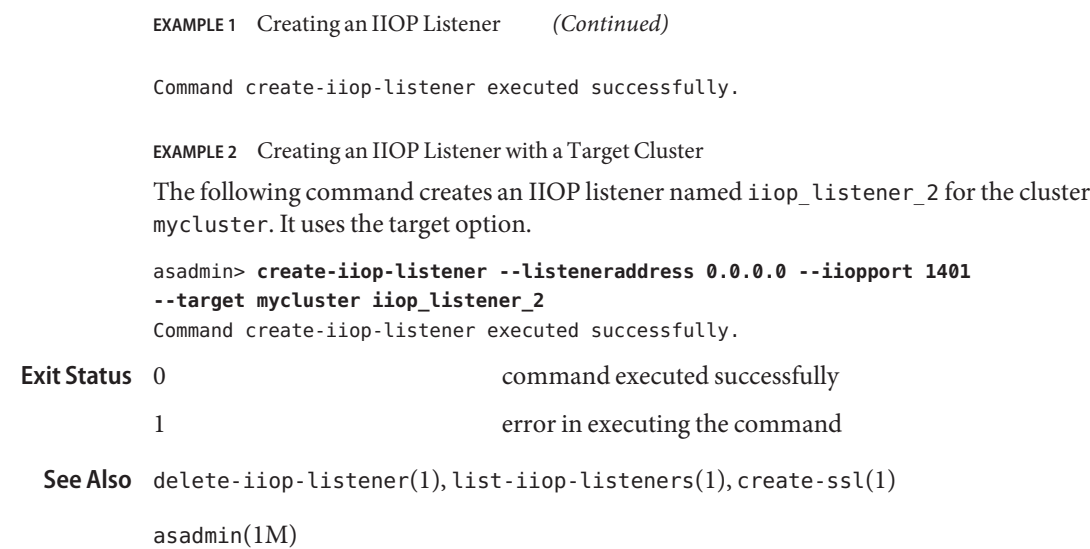